## **BAB III**

# **ALGORITMA MEMETIKA DALAM MEMPREDIKSI KURS VALUTA ASING**

Untuk memberikan penjelasan mengenai prediksi valuta asing

menggunakan algoritma memetika, akan diberikan contoh sebagai berikut.

## **Contoh 1**

Misalkan terdapat data kurs harian Dollar Amerika (USD) terhadap Rupiah (IDR) selama 10 hari seperti ditunjukkan pada tabel di bawah ini:

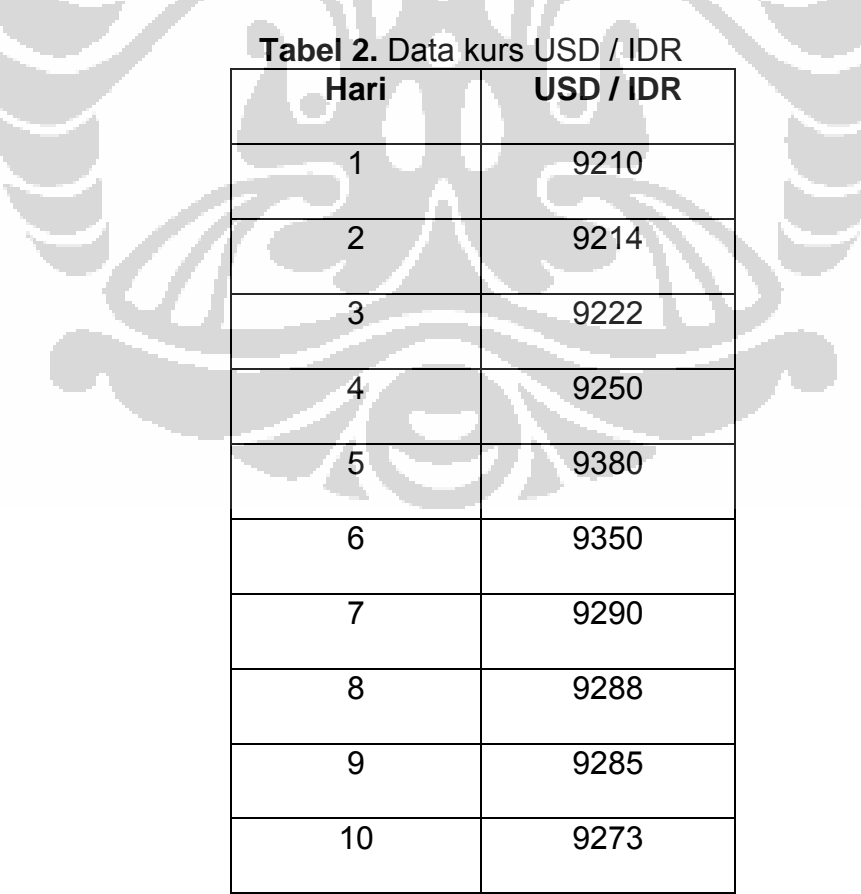

 Prediksi akan dilakukan dengan menggunakan data 5 hari sebelum. Dengan menggunakan model prediksi *autoregressive* dari persamaan (1) akan didapat model prediksi seperti berikut:

$$
\hat{x}_6 = \theta_0 + \theta_1 x_1 + \theta_2 x_2 + \theta_3 x_3 + \theta_4 x_4 + \theta_5 x_5
$$
\n
$$
\hat{x}_7 = \theta_0 + \theta_1 x_2 + \theta_2 x_3 + \theta_3 x_4 + \theta_4 x_5 + \theta_5 x_6
$$
\n
$$
\hat{x}_8 = \theta_0 + \theta_1 x_3 + \theta_2 x_4 + \theta_3 x_5 + \theta_4 x_6 + \theta_5 x_7
$$
\n
$$
\hat{x}_9 = \theta_0 + \theta_1 x_4 + \theta_2 x_5 + \theta_3 x_6 + \theta_4 x_7 + \theta_5 x_8
$$
\n
$$
\hat{x}_{10} = \theta_0 + \theta_1 x_5 + \theta_2 x_6 + \theta_3 x_7 + \theta_4 x_8 + \theta_5 x_9
$$

Dengan:

 $x_i$  = Nilai kurs USD terhadap IDR hari ke *i* 

 $\hat{x_i}$  = Prediksi nilai kurs USD terhadap IDR hari ke *i* 

 Sehingga dengan menggunakan data kurs harian Dollar Amerika (USD) terhadap Rupiah (IDR) dari tabel di atas akan didapat:

$$
\hat{x}_6 = \theta_0 + \theta_1(9210) + \theta_2(9214) + \theta_3(9222) + \theta_4(9250) + \theta_5(9380)
$$
\n
$$
\hat{x}_7 = \theta_0 + \theta_1(9214) + \theta_2(9222) + \theta_3(9250) + \theta_4(9380) + \theta_5(9350)
$$
\n
$$
\hat{x}_8 = \theta_0 + \theta_1(9222) + \theta_2(9250) + \theta_3(9380) + \theta_4(9350) + \theta_5(9290)
$$
\n
$$
\hat{x}_9 = \theta_0 + \theta_1(9250) + \theta_2(9380) + \theta_3(9350) + \theta_4(9290) + \theta_5(9288)
$$
\n
$$
\hat{x}_{10} = \theta_0 + \theta_1(9380) + \theta_2(9350) + \theta_3(9290) + \theta_4(9288) + \theta_5(9285)
$$

 Dari model tersebut di atas, akan didapat nilai-nilai prediksi kurs USD terhadap IDR dari hari ke 6 sampai hari ke10. Masing-masing dari nilai prediksi ini akan dihitung selisih mutlaknya dengan nilai sesungguhnya sehingga didapatkan *error* dari prediksi. Tujuan dari prediksi ini adalah untuk meminimumkan *error* dari prediksi tersebut. Dengan demikian fungsi tujuan yang akan diminimumkan berbentuk seperti berikut :

$$
f(x) = \frac{1}{5} \sum_{i=6}^{10} |x_i - \hat{x}_i|
$$
...(3)

 Fungsi dari algoritma memetika adalah untuk mencari nilai-nilai dari *θ0, θ1, θ2, θ3, θ4, θ5* sedemikian sehingga meminimumkan fungsi tujuan. Untuk subbab-subbab selanjutnya akan dibahas penyelesaian prediksi kurs valuta asing menggunakan algoritma memetika yang mengacu pada algoritma pada Gambar 7.

## **3.1 Representasi Individu**

Setiap individu dalam algoritma memetika ini direpresentasikan dengan barisan dari nilai-nilai *θ0, θ1, θ2, θ3, θ4, θ5*. Dikarenakan nilai-nilai tersebut merupakan bilangan riil, maka sistem pengkodean yang digunakan adalah pengkodean bilangan riil. Berikut contoh dari suatu individu dalam penyelesaian prediksi kurs valuta asing yang diberikan pada Gambar 8:

|  | $0,32$   3,24   0,08   1,23   5,53   9,74 |  |
|--|-------------------------------------------|--|
|  |                                           |  |

Gambar 8. Contoh individu

# **3.2 Inisialisasi Populasi**

 Berikut ini diberikan sebuah contoh sebuah populasi awal dengan jumlah individu sebanyak empat buah. Nilai dari gen-gen keempat individu tersebut ditentukan secara acak.

O

| Individu 1:   | 0,32 | 3,24 | 0,08 | 1,23 | 5,53 | 9,74 |
|---------------|------|------|------|------|------|------|
| Individu $2:$ | 0,01 | 4,32 | 1,22 | 0,95 | 7,78 | 0,37 |
| Individu 3:   | 0,81 | 0,20 | 6,32 | 2,57 | 2,98 | 0,55 |
| Individu 4:   | 3,78 | 0,97 | 0,52 | 7,76 | 3,24 | 1,09 |

**Gambar 9.** Contoh populasi awal

#### **3.3 Evaluasi Fungsi** *Fitness*

Setelah populasi awal sudah terbentuk, selanjutnya dilakukan proses evaluasi fungsi *fitness* terhadap seluruh individu dalam populasi. Dalam prediksi kurs valuta asing ini, fungsi *fitness* yang akan digunakan mengacu pada persamaan (2) adalah:

$$
F(x) = \frac{1}{f(x) + \varepsilon}
$$

 Dengan *ε* merupakan bilangan yang sangat kecil untuk menghindari pembagian dengan nol.

 Berikut diberikan contoh evaluasi fungsi *fitness* terhadap individuindividu populasi di atas dengan menggunakan data kurs yang terdapat pada O o contoh 1:

Dari Individu 1, kita dapatkan model prediksi seperti berikut:

$$
\hat{x}_6 = 0,32 + 3,24(9210) + 0,08(9214) + 1,23(9222) + 5,53(9250) + 9,74(9380)
$$
\n
$$
\hat{x}_7 = 0,32 + 3,24(9214) + 0,08(9222) + 1,23(9250) + 5,53(9380) + 9,74(9350)
$$
\n
$$
\hat{x}_8 = 0,32 + 3,24(9222) + 0,08(9250) + 1,23(9380) + 5,53(9350) + 9,74(9290)
$$
\n
$$
\hat{x}_9 = 0,32 + 3,24(9250) + 0,08(9380) + 1,23(9350) + 5,53(9290) + 9,74(9288)
$$
\n
$$
\hat{x}_{10} = 0,32 + 3,24(9380) + 0,08(9350) + 1,23(9290) + 5,53(9288) + 9,74(9285)
$$

Sehingga dari persamaan di atas didapat nilai-nilai prediksi:

$$
\hat{x}_6 = 184434,60
$$

$$
\hat{x}_7 = 184909,34
$$

$$
\hat{x}_8 = 184839{,}54
$$

$$
\hat{x}_9 = 184060{,}04
$$

 $\hat{x}_{10}$  = 184364,76

 Jika nilai-nilai di atas dimasukkan ke dalam fungsi tujuan dari persamaan (3), akan didapat f (x) = 175224,46. Sehingga akan kita peroleh nilai *fitness* dari Individu 1 yaitu *F(x)* = 5,707 x 10-6. Nilai *fitness* dari individuindividu yang lain juga dihitung dengan cara yang sama, untuk lebih jelasnya akan diberikan oleh tabel berikut:

| Tabel 3. Nilai Fitness |                        |
|------------------------|------------------------|
| Individu               | Nilai Fitness          |
|                        | 5,707 x $10^{-6}$      |
| $\mathcal{P}$          | 5,341 x $10^{-6}$      |
|                        | $5,905 \times 10^{-6}$ |
|                        | $5,018 \times 10^{-6}$ |
|                        |                        |

 Dari evaluasi ini, maka setiap individu akan memilki nilai *fitness* masing-masing sebagai ukuran kualitas dari individu tersebut. Semakin besar nilai *fitness* dari suatu individu, maka semakin baik kualitas dari individu tersebut.

#### **3.4 Seleksi** *Roulette Wheel*

 Dalam metode ini, metode pemilihan individu didasarkan pada suatu permainan *roulette*, dimana setiap individu akan mendapat bagian dari sebuah roda *roulette* dengan luas masing-masing bagian bergantung kepada nilai *fitness* masing-masing individu. Dengan demikian individu-individu dengan nilai *fitness* yang besar akan memiliki kemungkinan lebih besar untuk terpilih. Berikut contoh metode seleksi *roulette wheel* dengan menggunakan populasi dari contoh di atas.

 Dari Tabel 3 telah diperoleh nilai *fitness* dari masing-masing individu. Sehingga langkah selanjutnya yaitu menghitung persentase luas bagian roda *roulette* dari masing-masing individu, yang diberikan oleh tabel berikut:

|                |                        | <b>Tabel 4.</b> Telechtase Idas bagian Toda Toulche |
|----------------|------------------------|-----------------------------------------------------|
| Individu       | Nilai Fitness          | Persentase luas bagian roda roulette                |
|                | $5,707 \times 10^{-6}$ | 26 %                                                |
| $\overline{2}$ | $5,341 \times 10^{-6}$ | 24 %                                                |
|                | $5,905 \times 10^{-6}$ | 28 %                                                |
|                | $5,018 \times 10^{-6}$ | 22 %                                                |

**Tabel 4.** Persentase luas bagian roda *roulette*

Sehingga roda *roulette* yang terbentuk yaitu:

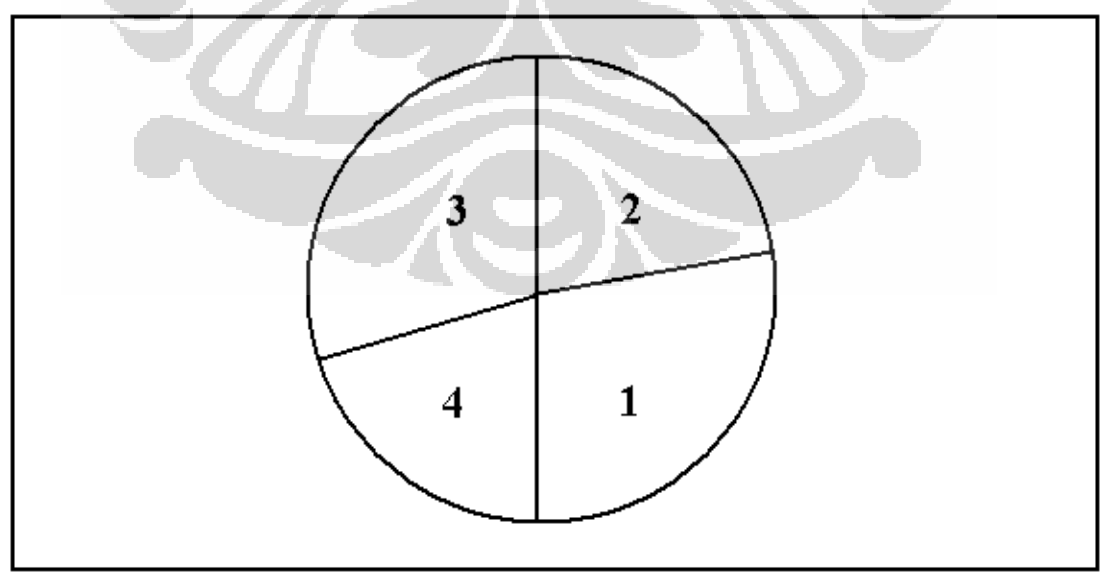

**Gambar 10.** Roda *roulette*

 Individu-individu yang akhirnya terpilih dinamakan sebagai orang tua, hal ini disebabkan individu-individu yang terpilih tersebut akan menghasilkan individu-individu yang baru melalui operator *crossover*. Banyaknya individu yang akan dipilih yaitu sebanyak ukuran populasi.

## *3.5 One Point Crossover*

Setelah mendapatkan individu-individu yang terpilih menjadi orang tua, maka langkah selanjutnya adalah menghasilkan keturunan dari individuindividu tersebut. Dalam hal ini operator *crossover* digunakan untuk memenuhi tujuan tersebut. Operator *crossover* yang akan digunakan yaitu *one point crossover*.

 Dalam setiap operasi *one point crossover*, diambil dua individu orangtua yang selanjutnya akan menghasilkan dua individu baru dengan cara menukar barisan gen antara dua individu tersebut berdasarkan titik persilangannya. Dengan demikian karena pada setiap *one point crossover* akan dihasilkan dua individu yang baru dari dua individu yang lama, maka operasi *one point crossover* akan dilakukan sebanyak ½ kali ukuran populasi.

 Gambar 11 merupakan contoh dari *one point crossover* dimana Individu 1 (OT 1) dan Individu 2 (OT 2) adalah individu-individu yang terpilih menjadi individu orang tua. Titik persilangan ditentukan secara acak. Operasi *one point crossover* ini menghasilkan dua individu baru yaitu Anak 1 dan Anak 2.

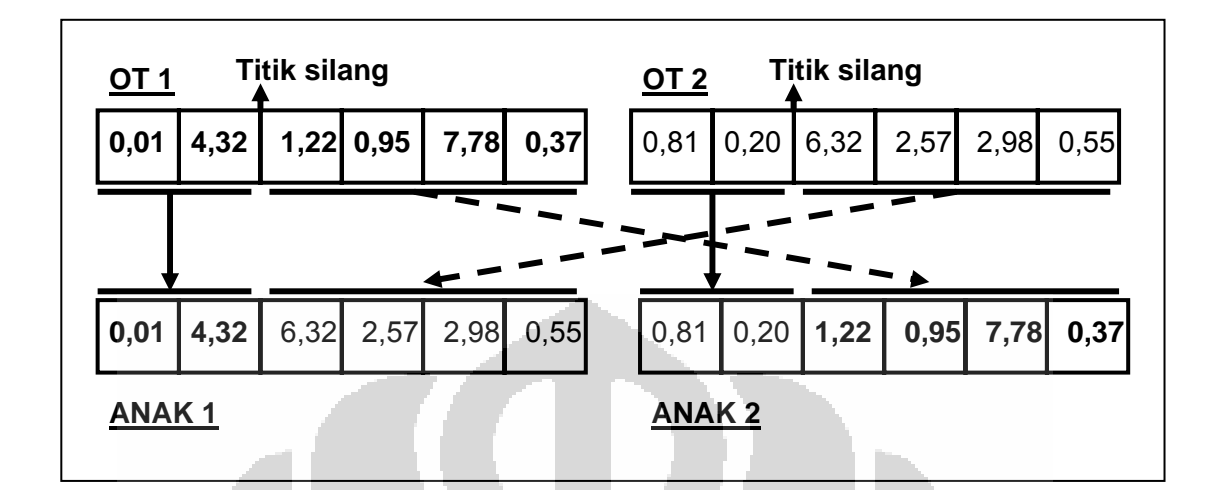

**Gambar 11.** *One Point Crossover*

## **3.6 Mutasi**

Langkah selanjutnya setelah melakukan *crossover* adalah melakukan proses mutasi yang berlangsung hanya terhadap individu yang terpilih. Setiap individu memiliki kemungkinan untuk terjadi mutasi, dinamakan dengan probabilitas mutasi. Dalam hal ini, salah satu gen dari individu yang terpilih untuk terjadi mutasi akan diubah dengan sembarang bilangan riil yang lain. Pemilihan gen dalam suatu individu yang akan diubah dilakukan secara acak.

 Berikut contoh terjadinya mutasi terhadap individu 4. Dalam individu ini, setelah diacak didapatkan bahwa gen yang akan diubah yaitu gen keenam. Selanjutnya diterapkan mutasi pada individu tersebut dan nilai dari gen keenam digantikan dengan sembarang bilangan riil lainnya. Hal ini tentu saja akan mengubah Individu 4 menjadi individu yang baru.

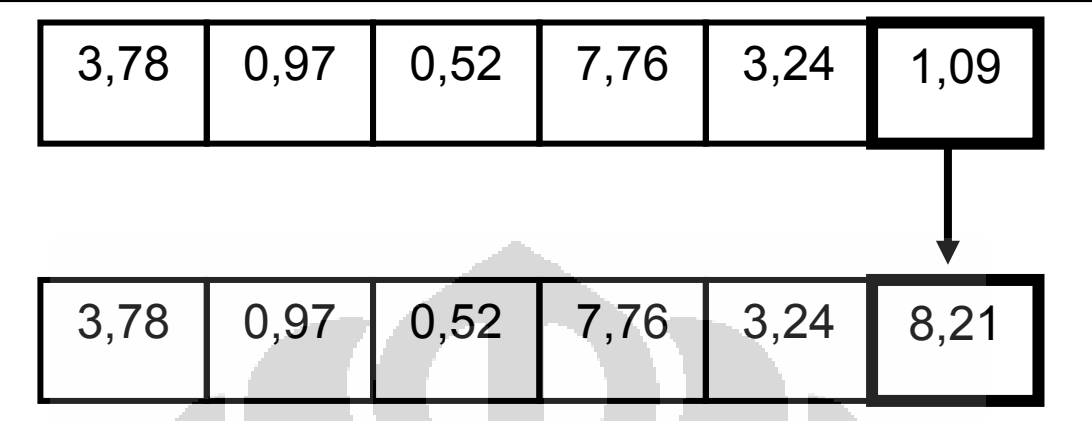

#### **Gambar 12.** Mutasi

## 3.7 **Pencarian Lokal** *Hill Climbing*

Setelah dilakukan mutasi, langkah selanjutnya yaitu menerapkan metode pencarian lokal terhadap masing-masing individu dalam populasi tersebut. Dalam tugas akhir ini metode pencarian lokal yang akan digunakan yaitu metode *hill climbing*.

 Algoritma *hill climbing* merupakan teknik pencarian lokal yang paling sederhana dan banyak digunakan dalam algoritma memetika. Dalam algoritma *hill climbing* ini, dipilih secara acak sebuah solusi awal yang kemudian diperbaiki secara iteratif. Berikut *pseudocode* dari algoritma *hill climbing:* 

#### **Prosedur** *Hill Climbing*

**For** i = 1 to N **do**

Bentuk lingkungan dari S

```
 Ambil solusi baru S' dari lingkungan S 
      If Fitness (S') > Fitness (S) 
     Then S = S'End For; 
Return S;
```
Misalkan pada Individu 1 diterapkan algoritma *hill climbing*, maka akan dihasilkan individu yang baru yaitu Individu 1' dengan nilai *fitness* yang lebih tinggi.

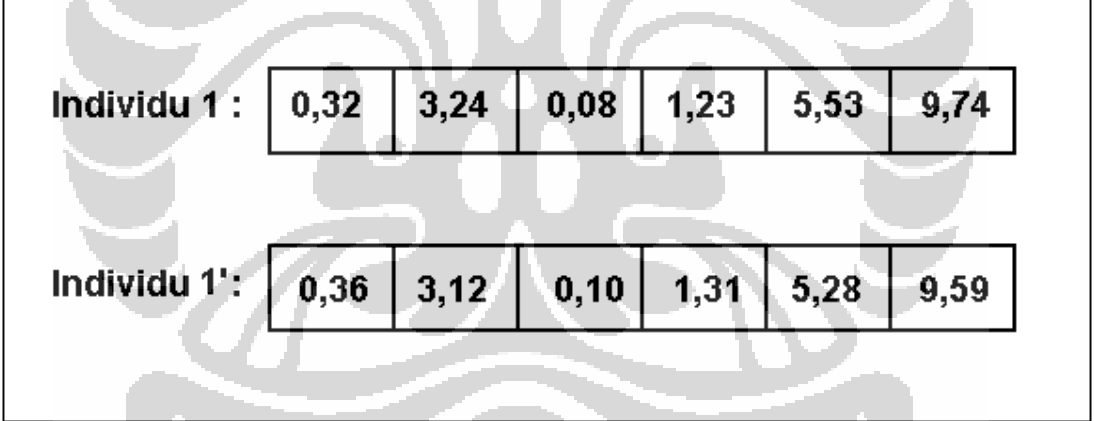

**Gambar 13.** Contoh *hill climbing*

Dalam contoh di atas, Individu 1 dengan nilai *fitness* yaitu 5,707 x 10-6, akan digantikan dengan Individu 1' dengan nilai *fitness* yang lebih tinggi yaitu 6,320  $\times$  10<sup>-6</sup>.

 Setelah dilakukan teknik pencarian lokal *hill climbing*, maka kita dapatkan populasi baru yang merupakan populasi generasi selanjutnya.